## SAP ABAP table LALRTV VV {Generated Table for View}

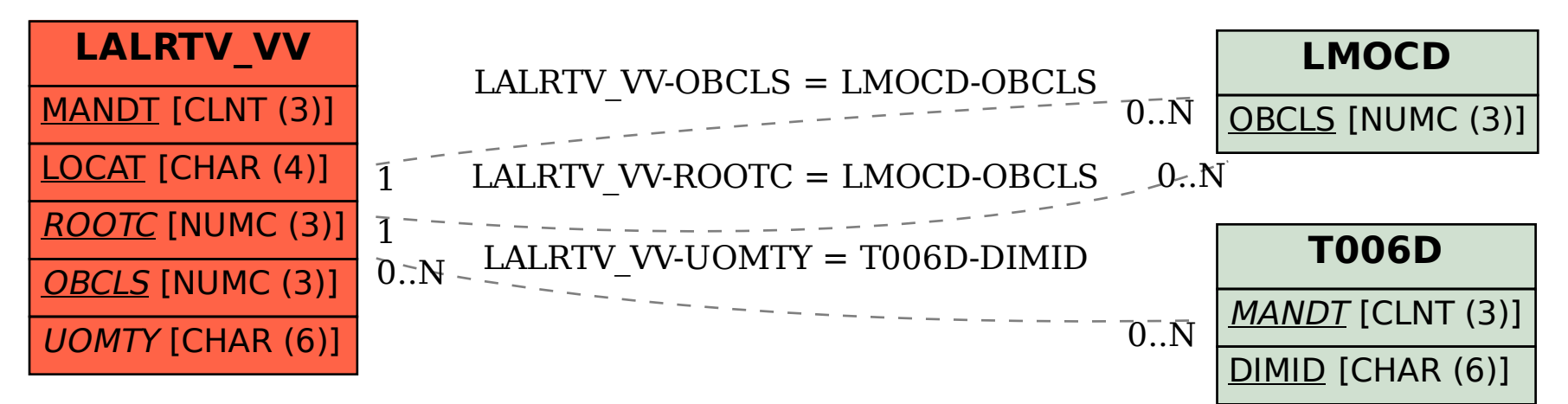